# APPLICATION PROCESS

## **Rajiv Gandhi Panchayat Raj Fellowship**

**Department of RDPR, Government of Karnataka** 

**Step-by-step guide to complete the fellowship application form**

## Application Process: Registration

Applicant can apply by direct visiting the following url: https://crispindia.net/rgpr -fellowshipkarnataka/application for m.php

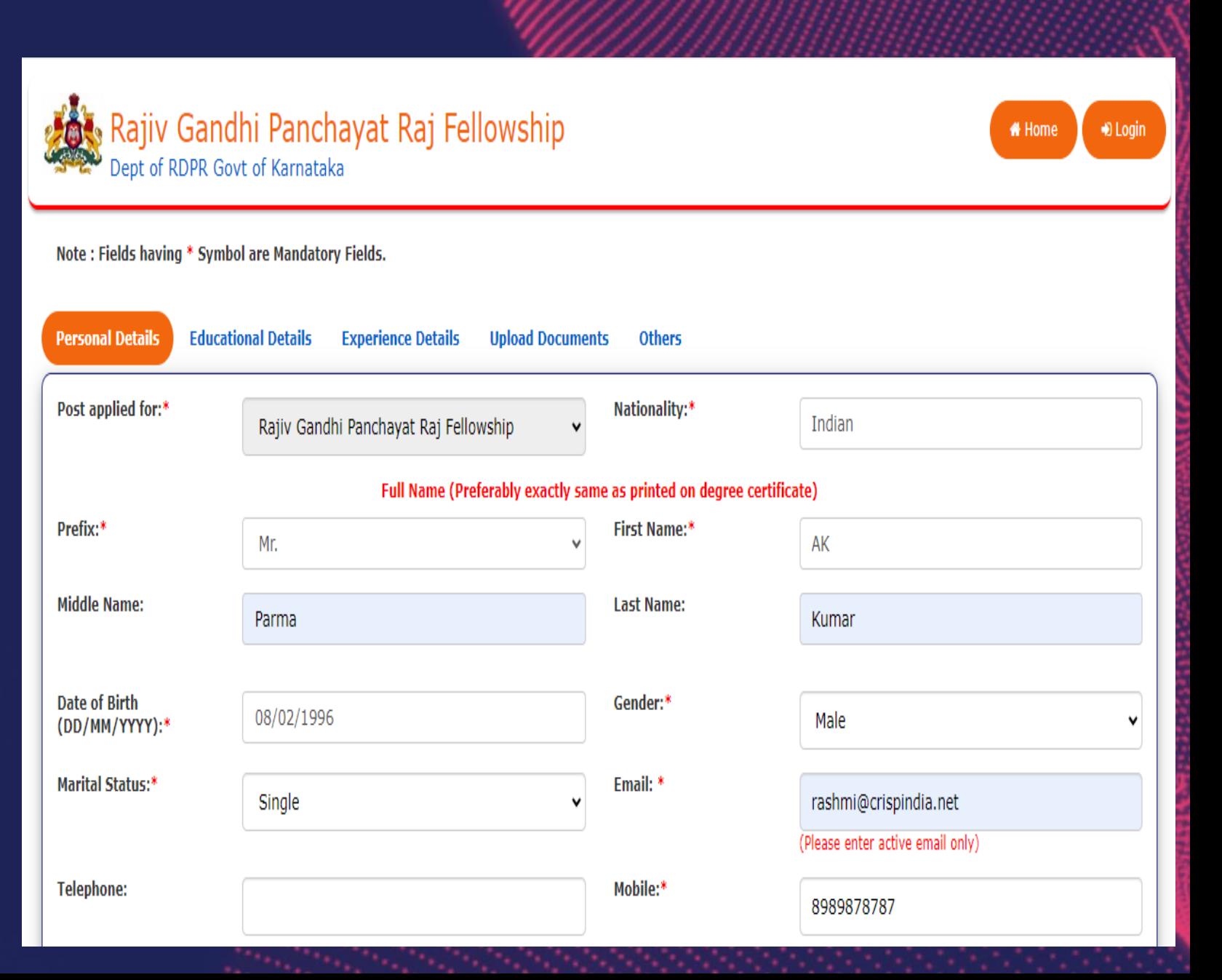

#### Application Process: Registration

Applicant needs to fill in all requested details and save the registration form.

Upon completion of Personal details form, log in details will be shared on their respective Email Ids.

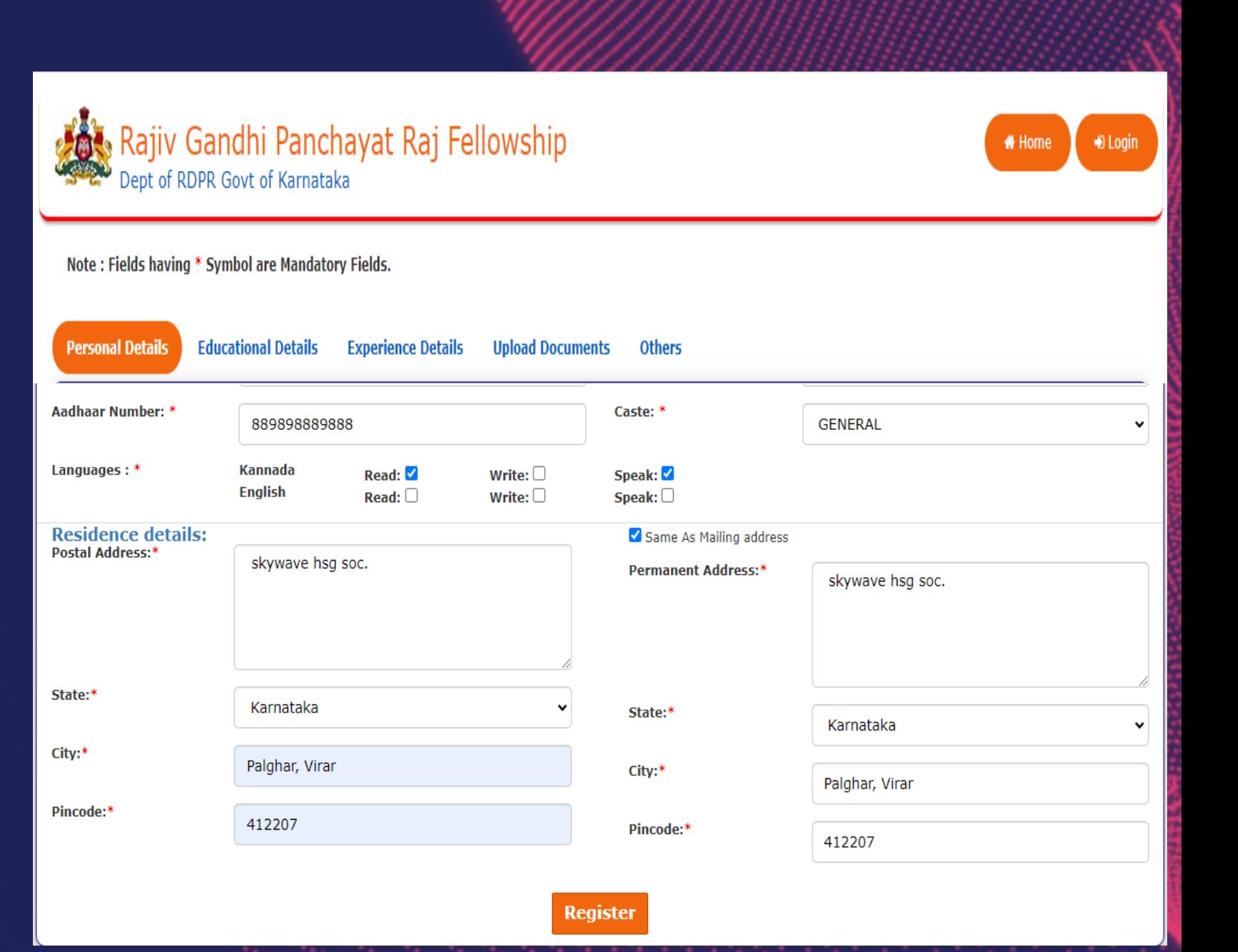

Application Process: Pop- up message

> The applicant will receive Login credentials – on registered emailid's.

To commence with the application process, applicants will be directed to the Log In page.

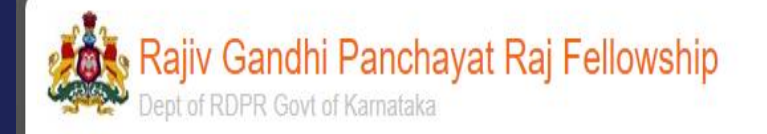

Your Application ID (CMFK-1-2024-1) and Password have been sent to your registered email ID. Kindly login and complete the application.

# Home

● Login

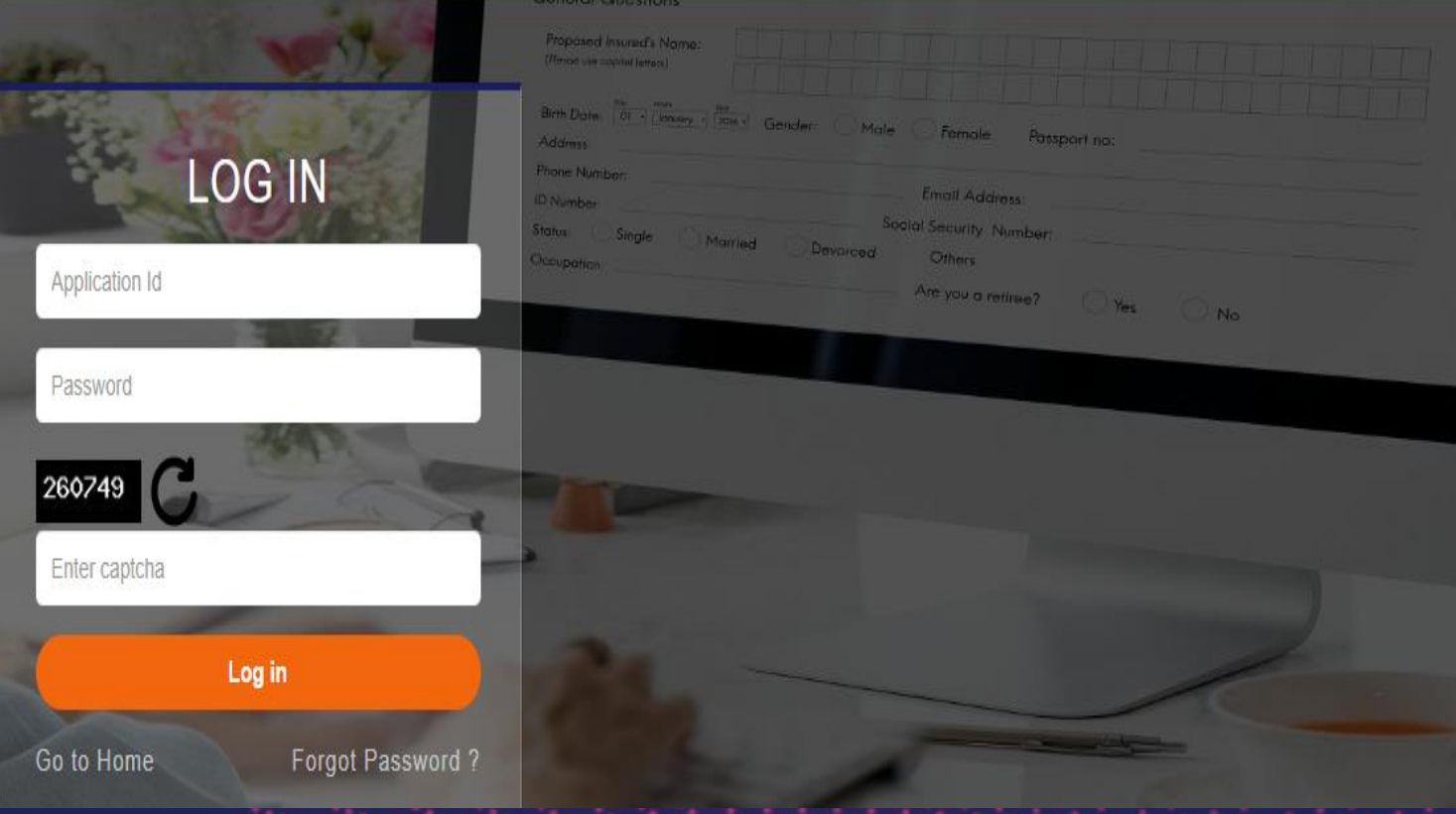

## Application Process: Login

After receiving the Login credentials, the Applicant will have to login with his/her login details and complete the remaining form.

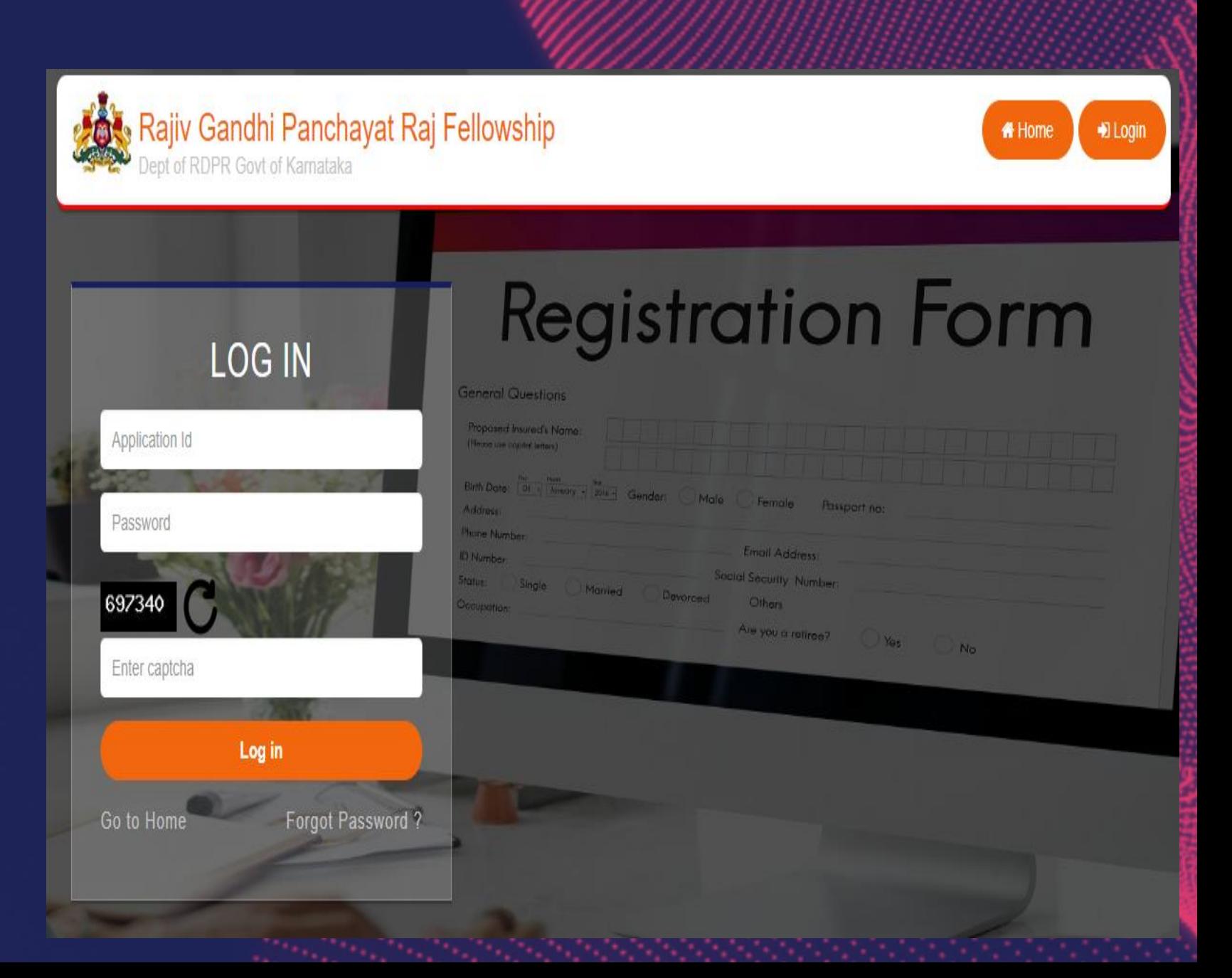

#### Application Process: Dashboard

The dashboard will reflect the status of the application, upon login the Applicant can see the Dashboard

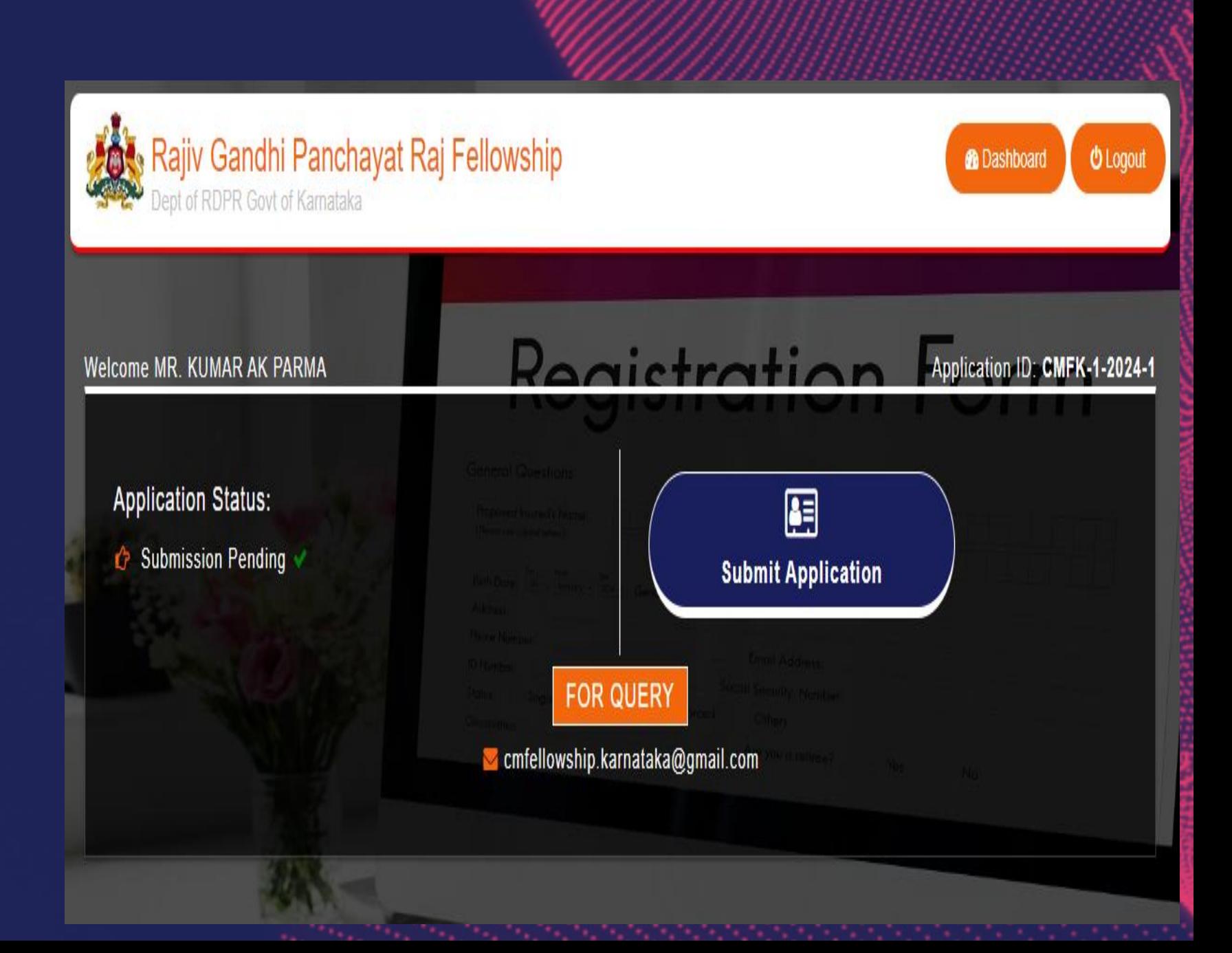

#### Application Process: **Outline**

o

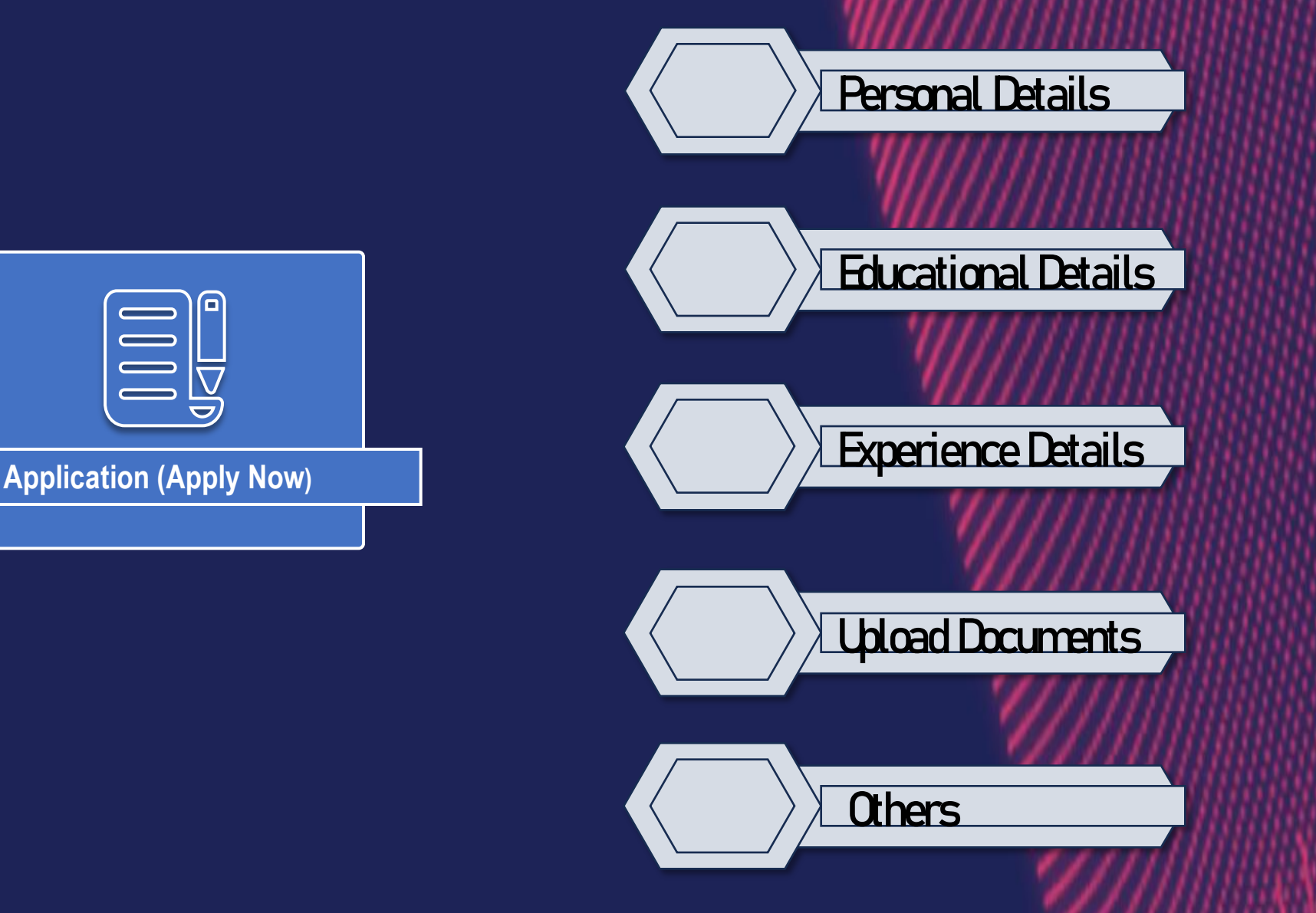

### Application Process: Personal Details

Applicant needs to fill in all Personal details.

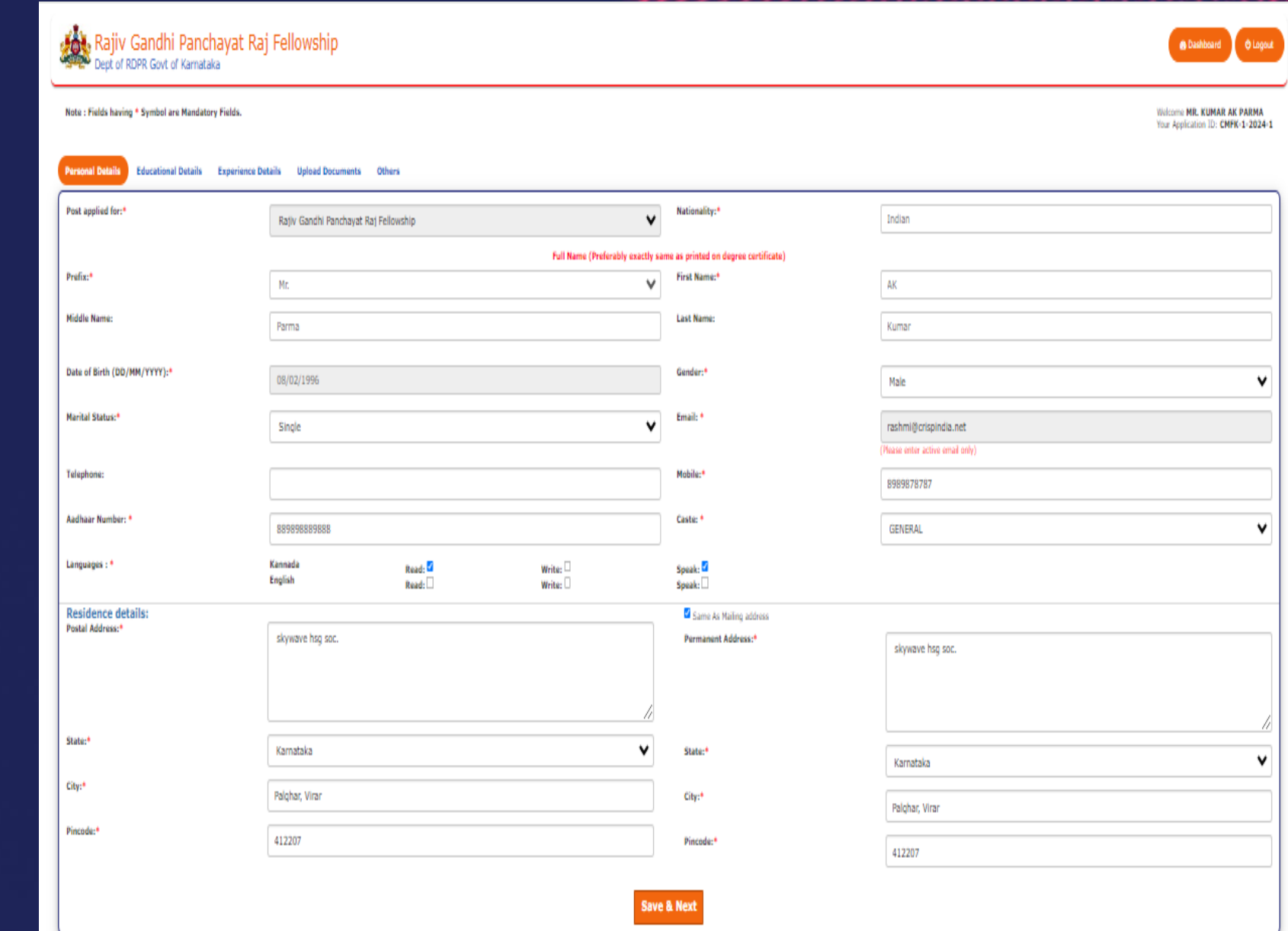

### Application Process: Educational Details

Applicants need to fill in Educational details and upload all relevant certificates.

**While filling in the College details please note: Applicant should select the college/university given in the list provided. If the college/University of the Applicant is not mentioned in the list, then they need to select the OTHER option and fill in the name of their respective college/university in the text box provided.**

Rajiv Gandhi Panchayat Raj Fellowship 熵 **®** Dashboard **U** Logout Dept of RDPR Govt of Karnataka Note: Fields having \* Symbol are Mandatory Fields. Welcome MR, KUMAR AK PARMA Your Application ID: CMFK-1-2024-1 **Educational Details Personal Details Experience Details Upload Documents** Others Percentage of marks No. Degree Specialization College/University/Institution **Month and Year of Passing** obtained(%) Division/Grade Degree Certificate  $1.*$ Choose File 1215\_SASWA...11399 (2).pdf **SSC NA** Delhi January, 2009 72 First Choose File | 1215\_SASWA...11399 (2).pdf  $PUC(1)$ Scienc Y Delhi January, 2011 76 First  $\checkmark$ \_v  $3.*$ Choose File | 1215 SASWA...11399 (2),pdf A.N.Varadharajulu First Grade College, Goruru - 573 120. 1 **Bsc** January, 2015 82 Distinct Under  $\checkmark$ Choose File No file chosen Select University Select 00.00 Select  $\ddot{ }$ Choose File No file chosen -5. Select **NA** Select  $\checkmark$ Choose File | No file chosen **NA** Select Select Choose File No file chosen **NA** Select Select  $\ddot{\phantom{1}}$ **Save & Next** << Previous

## Application Process: Experience Details

Applicant needs to fill in experience details with relevant experience certificates.

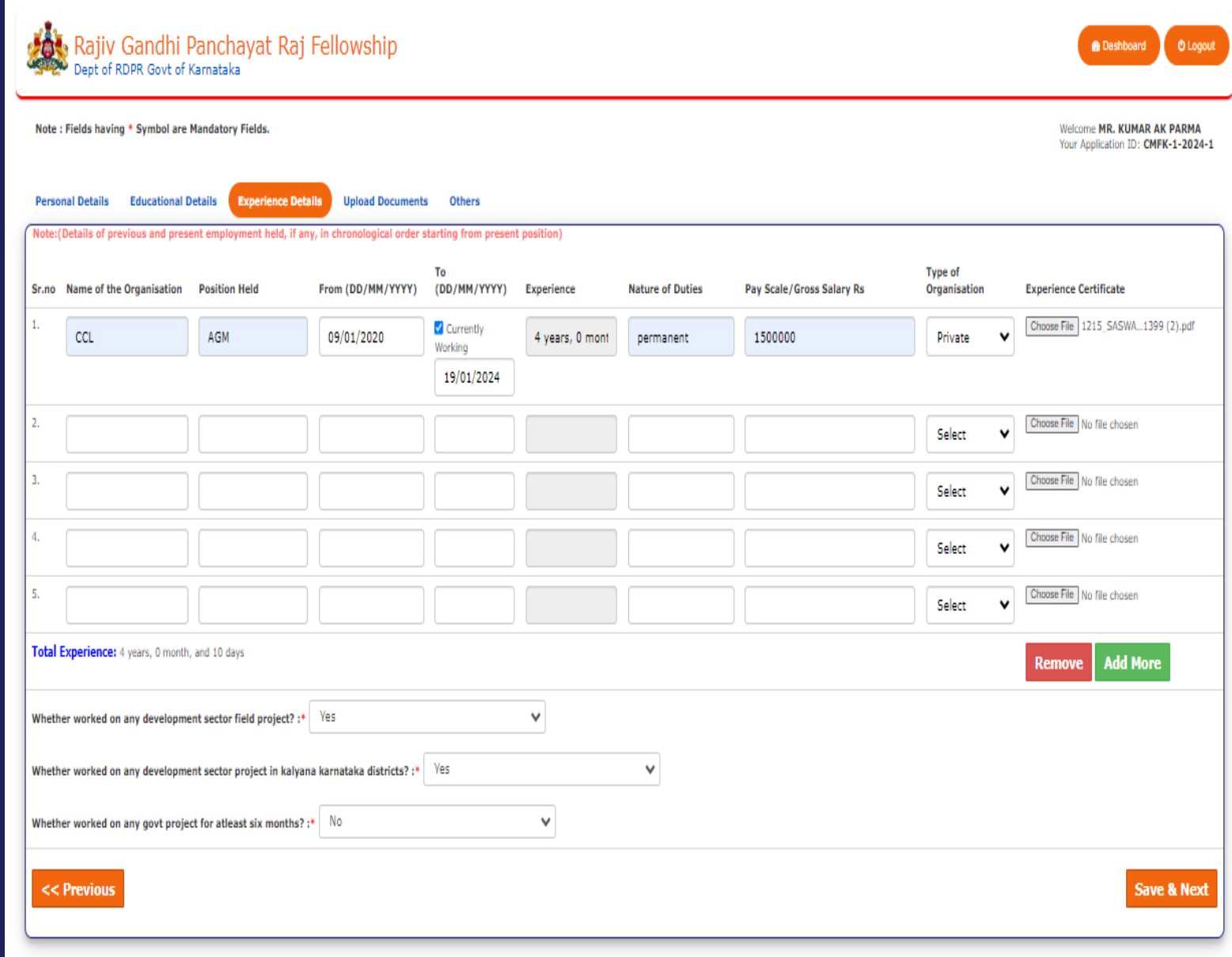

## Application Process: Upload Documents

Applicant needs to upload personal documents like photo, resume etc.

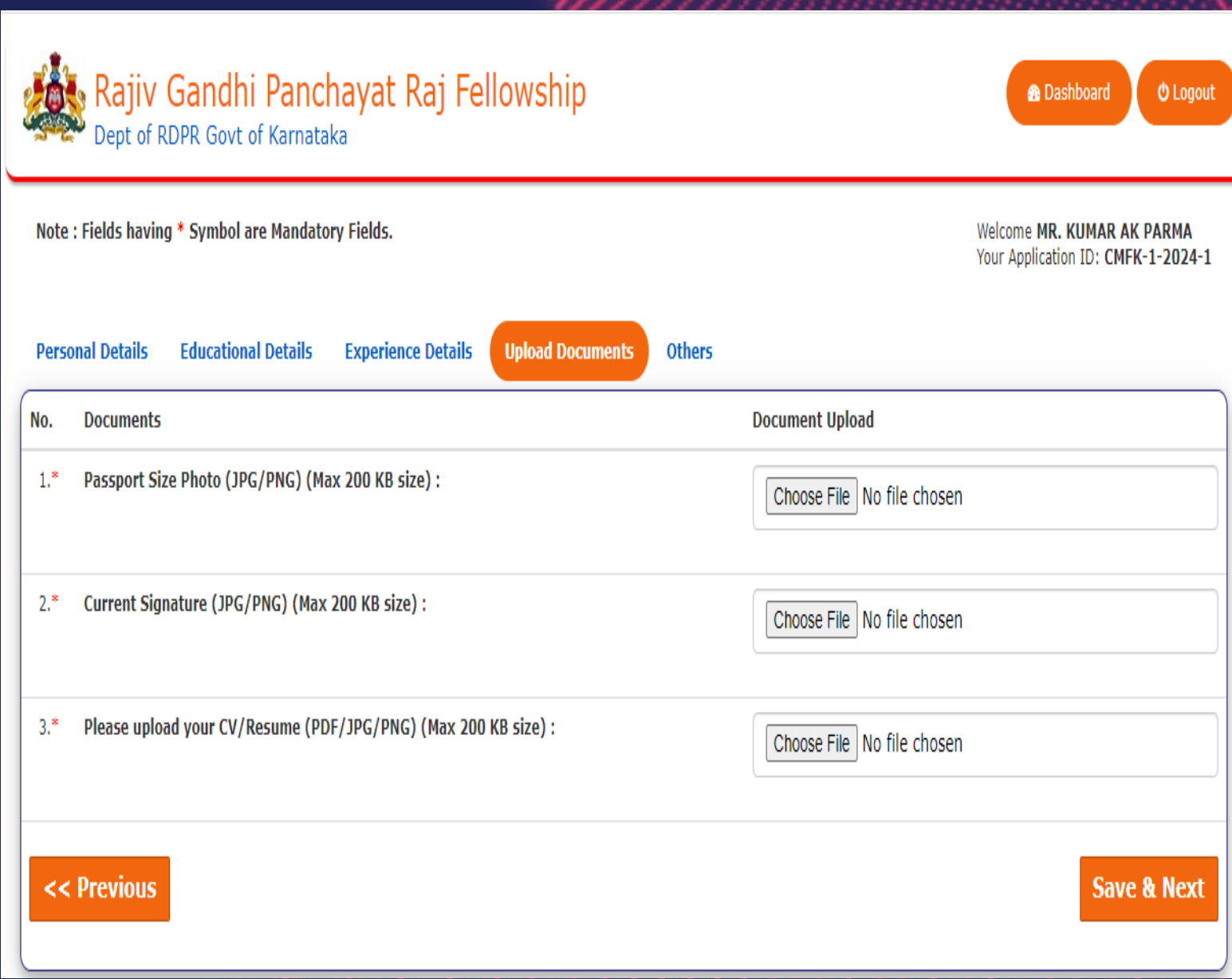

#### Application Process: **Others**

This section requests applicants to rank their skill levels. On completion of this section, the applicant can save the form.

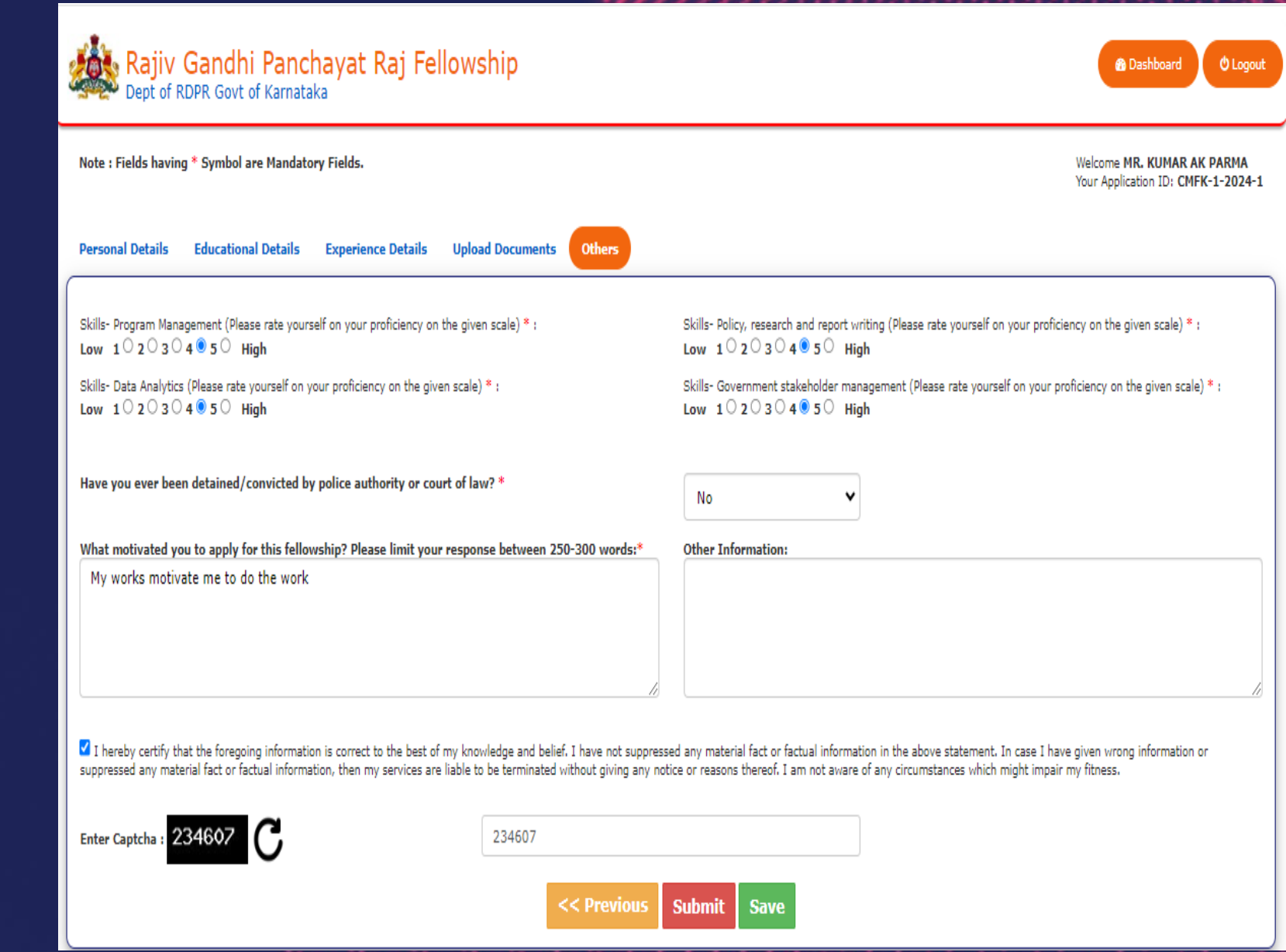

#### Application :Submit

On completion of all the prior steps, applicants will get the updated status of their application.

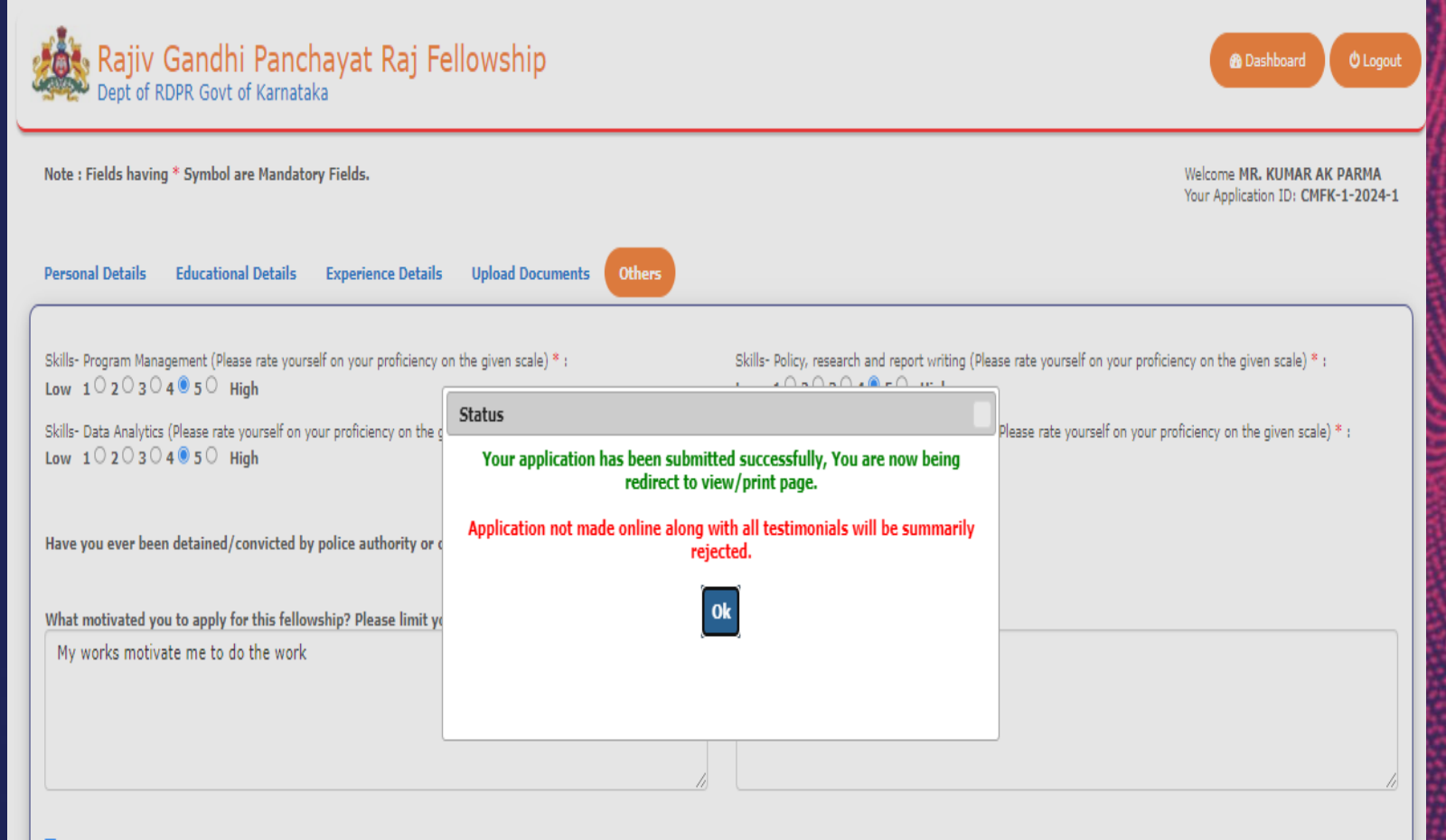

■ I hereby certify that the foregoing information is correct to the best of my knowledge and belief. I have not suppressed any material fact or factual information in the above statement. In case I have given wrong inform suppressed any material fact or factual information, then my services are liable to be terminated without giving any notice or reasons thereof. I am not aware of any circumstances which might impair my fitness.

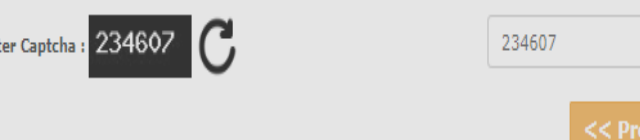

Ent

## Application: Last Step – Print application

On completion of the application process, the applicant will get the option to print or save their Application.

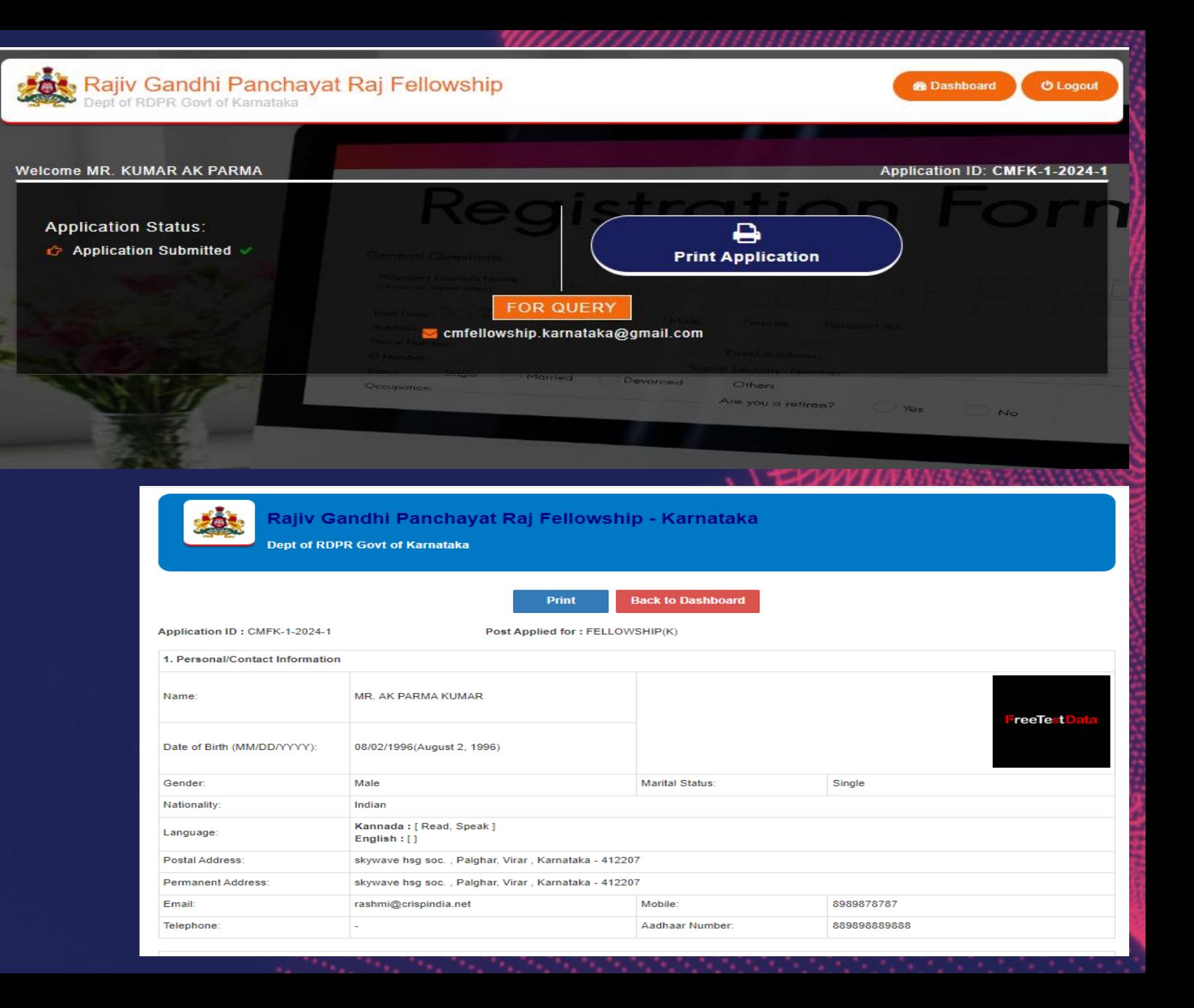

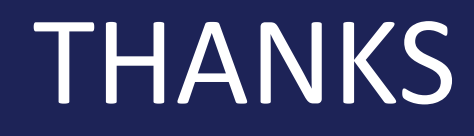